# methyAnalysis: an R package for DNA methylation data analysis and visualization

# Pan Du<sup>‡</sup>\*and Richard Bourgon<sup>‡</sup> October 27, 2020

<sup>‡</sup>Department of Bioinformatics and Computational Biology Genentech Inc., South San Francisco, CA, 94080, USA

# Contents

| 1 | Introduction                                                                                                    | 2                |
|---|----------------------------------------------------------------------------------------------------|------------------|
| 2 | MethyGenoSet-class2.1 Example dataset                                                                                                    | 2<br>2<br>4      |
| 3 | Identifying Differentially Methylated Regions (DMR)         3.1 DNA methylation correlation between nearby CpG-sites          3.2 Differential methylation test          3.3 Define differentially methylated regions | 4<br>4<br>6<br>7 |
| 4 | Annotating DMRs                                                                                                    | 7                |
| 5 | Visualizing DNA methylation data  5.1 Export data for external visualization                                                                                                    | <b>8</b><br>8    |
| 6 | sessionInfo                                                                                                    | 9                |
| 7 | References                                                                                                    | 11               |

<sup>\*</sup>dupan.mail (at) gmail.com

#### 1 Introduction

The methyAnalysis package aims to provide functionalities of analyzing and visualizing the DNA methylation data.

As most DNA-methylation data is still array-based, most public analysis tools use traditional probe-based analysis methods. However, with the increase of probe density, considering the probe spatial information becomes more and more important for better understanding the data. To meet this need, we developed this package for chromosome location based DNA methylation analysis. The current version of the package mainly focus on analyzing the Illumina Infinium methylation array data preprocessed by the lumi package [1], but most methods can be generalized to other methylation array or sequencing data. Functions specificly designed for DNA methylation sequencing data will be added in the near future.

The package mainly provides functions in the following aspects:

- 1. Defines a new class, *MethyGenoSet*, and related methods for the chromosome-location based DNA methylation analysis.
- 2. Provides functions related with differential methylation analysis, slide-window smoothing of DNA methylation levels, DMR (Differentially Methylation Region) detection and annotation.
  - 3. Visualization of the DNA methylation data.

# 2 MethyGenoSet-class

In order to keep the chromosome location information together with the data, we defined a new *MethyGenoSet* class as a direct extension of the *GenoSet* class in the genoset package. The *GenoSet* class is an extension of *eSet* class. It keeps the chromosome location information in an additional rowRanges slot, a *GRanges* object. For convenience of retrieving the methylation data, we keeps the DNA methylation data (using M-value [2] by default) in the exprs assayData element. Users can easily retrieve the methylation data by using *exprs* method.

# 2.1 Example dataset

For better understanding the package, we created a small example dataset, exampleMethyGenoSet. The exampleMethyGenoSet consists of eight random selected cancer cell line samples from two tissues. To save space, only probes in chromosome 21 were included.

- > library(methyAnalysis)
- > ## load the example data
- > data(exampleMethyGenoSet)
- > ## show MethyGenoSet class
- > slotNames(exampleMethyGenoSet)

```
[1] "history"
                    "annotation"
[3] "rowRanges"
                     "colData"
[5] "assays"
                     "NAMES"
[7] "elementMetadata" "metadata"
> # showClass('MethyGenoSet')
> ## get chromosome location information
> head(rowRanges(exampleMethyGenoSet))
GRanges object with 6 ranges and 1 metadata column:
            seqnames
                        ranges strand |
               <Rle> <IRanges> <Rle> |
               chr21 10882029
 cg17035109
 cg06187584 chr21 10883548
 cg12459059 chr21 10884748
               chr21 10884967
 cg25450479
 cg23347501 chr21 10884969
                                    * |
 cg03661019
               chr21 10885409
                    TD
              <factor>
 cg17035109 cg17035109
 cg06187584 cg06187584
 cg12459059 cg12459059
 cg25450479 cg25450479
 cg23347501 cg23347501
 cg03661019 cg03661019
 seqinfo: 1 sequence from hg19 genome; no seqlengths
> ## retrieve methylation data
> dim(exprs(exampleMethyGenoSet))
[1] 4243
> ## Sample information
> colData(exampleMethyGenoSet)
DataFrame with 8 rows and 1 column
        SampleType
       <character>
Sample1
             Type1
Sample2
             Type1
Sample3
             Type1
```

| Sample4 | Type1 |
|---------|-------|
| Sample5 | Type2 |
| Sample6 | Type2 |
| Sample7 | Type2 |
| Sample8 | Type2 |

#### 2.2 Input methylation data from other packages

Lumi or methylumi package

# 3 Identifying Differentially Methylated Regions (DMR)

One common DNA methylation analysis task is to identify Differentially Methylated Regions (DMR) between two comparison groups. Similar as the expression microarray analysis, many existing differential test methods can be used here. However, most of these methods do not consider the probe spatial information and assuming probe measurements are independent to each other.

#### 3.1 DNA methylation correlation between nearby CpG-sites

For DNA methylation data, we observed strong correlation between nearby CpG-sites. Figure 1 shows the correlation between nearby CpG-sites. The x-axis is the distance between nearby CpG-sites and the y-axis is the Pearson correlation of the related methylation profiles of 49 cell line samples (data not shown). The red dots are the median correlation of the 5 percentile cut (ranked by the distance between nearby CpG-sites (x-axis)). We can see the correlation is very strong when the CpG-sites are close to each other.

On the other hand, due to the sequence variation across samples and fixed probe designs, the array-based DNA-methylation data also tends to be noisy. By considering the oberseved strong correlation between nearby CpG-sites, we can reduce the measurement noise by using sliding-window smoothing. smoothMethyData function is designed for this purpose. By default, we set winSize (half-window size) as 250bp, which is selected based on Figure 1.

```
> methyGenoSet.sm <- smoothMethyData(exampleMethyGenoSet, winSize = 250)
Smoothing Chromosome chr21 ...
> ## winsize is kept as an attribute
> attr(methyGenoSet.sm, 'windowSize')
[1] 250
```

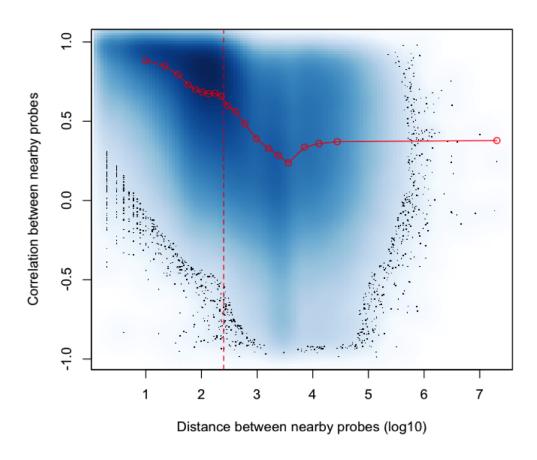

Figure 1: DNA methylation correlation between nearby CpG-sites

#### 3.2 Differential methylation test

Function detectDMR.slideWin is designed to perform differential methylation test. The function will automatically check whether the methylation data has been smoothed or not. If not, slide window smoothing will be performed first. The current version only implement 't-test' and wilcox test for the differential methylation test. A more flexible (lm)-based method will be added in the future version.

```
> ## get sample type information
> sampleType <- colData(exampleMethyGenoSet)$SampleType
> ## Do differential test
> allResult <- detectDMR.slideWin(exampleMethyGenoSet, sampleType=sampleType)
Smoothing Chromosome chr21 ...</pre>
```

#### > head(allResult)

GRanges object with 6 ranges and 11 metadata columns:

```
segnames
                       ranges strand |
              <Rle> <IRanges>
                               <Rle> |
cg17035109
              chr21
                    10882029
cg06187584
                     10883548
              chr21
cg12459059
                     10884748
              chr21
cg25450479
              chr21
                     10884967
cg23347501
              chr21
                     10884969
cg03661019
              chr21
                     10885409
                                   * |
               PROBEID difference
                                    p.value
           <character> <numeric> <numeric>
            cg17035109 -1.841161 0.0627645
cg17035109
cg06187584 cg06187584 -0.456606 0.4160149
           cg12459059
cg12459059
                       -0.359118 0.3654215
cg25450479
           cg25450479
                       -0.359118 0.3654215
cg23347501
            cg23347501
                       -0.359118 0.3654215
            cg03661019
cg03661019
                       -0.353266 0.3806560
            p.adjust
                        tscore startWinIndex
           <numeric> <numeric>
                                   <numeric>
cg17035109 0.188849 -2.280409
cg06187584 0.614960 -0.873425
                                           2
cg12459059
           0.562790 -0.978927
                                           3
                                           3
cg25450479 0.562790 -0.978927
                                           3
cg23347501
            0.562790 -0.978927
cg03661019 0.578210 -0.946031
           endWinIndex startLocation
             <numeric>
                           <integer>
```

```
cg17035109
                      1
                             10882029
                      2
cg06187584
                             10883548
cg12459059
                      5
                             10884748
cg25450479
                      5
                             10884748
                      5
cg23347501
                             10884748
cg03661019
                      6
                              10885409
           endLocation mean_Type1 mean_Type2
                         <numeric>
                                     <numeric>
              <integer>
                         -2.418377 -0.5772170
cg17035109
              10882029
cg06187584
              10883548
                         -2.229757 -1.7731508
cg12459059
              10884969
                          0.259415
                                    0.6185330
cg25450479
              10884969
                          0.259415
                                     0.6185330
cg23347501
              10884969
                          0.259415
                                     0.6185330
              10885409
cg03661019
                         -0.417036 -0.0637701
```

seqinfo: 1 sequence from hg19 genome; no seqlengths

#### 3.3 Define differentially methylated regions

We define a differentially methylated region (DMR) as a region, in which most measured CpG-sites are differentially methylated. To identify DMRs, we first determine the differential methylation status of each probe, then merge them as a continuous region. The identifySigDMR function is a wrapper function for all of these. The getContinuousRegion function is called by identifySigDMR to detection continuous regions. Its input is a GRanges object with a "status" column to show whether the probe is differentially methylated or not. Its output is also a GRanges object indicating the identified DMRs. The identifySigDMR function returns a list of two GRanges objects. sigDMRInfo includes the identified DMRs, and sigDataInfo includes all differentially methylated probe information.

```
> ## Identify the DMR (Differentially Methylated Region) by setting proper parameters.
```

- > ## Here we just use default ones
- > allDMRInfo = identifySigDMR(allResult)
- > names(allDMRInfo)
- [1] "sigDMRInfo" "sigDataInfo"

# 4 Annotating DMRs

To understand what genes or gene elements (promoters or exons) are overlapping with these identified DMRs, we need to do annotate. The annotateDMRInfo is defined for this purpose. A TxDb annotation package is required for the annotation process. Here we use the TxDb.Hsapiens.UCSC.hg19.knownGene package for the annotation. The TxDb.Hsapiens.UCSC.hg19.knownGene package includes the Homo Sapiens data from UCSC build hg19 based on the knownGene

Track. Other TxDb annotation packages, TxDb or GRanges objects can also be used as annotation Database. The export.DMRInfo function is to output the annotated DMR information as .csv files.

```
> ## Annotate significant DMR info
> DMRInfo.ann <- annotateDMRInfo(allDMRInfo, 'TxDb.Hsapiens.UCSC.hg19.knownGene')
> ## output the DMR information
> export.DMRInfo(DMRInfo.ann, savePrefix='testExample')
```

# 5 Visualizing DNA methylation data

As the DNA methylation levels are chromose location dependent. The methylation patterns can be pretty different between different gene elements, like promoter, exon1, intron and exons. The methylation patterns within the CpG-islands usually are also different from other regions. In order to better understanding these difference, we need to visualize the DNA methylation data. Two visualization options are supported in the methyAnalysis package.

#### 5.1 Export data for external visualization

One easier option is to export the DNA methylation data in certain formats, and visualize these files using some genome browser tools, like IGV (http://www.broadinstitute.org/igv/) and IGB (http://bioviz.org/igb/index.html). Users can use export.methyGenoSet to output the MethyGenoSet object. The current implementation supports two output formats: ".gct" and ".bw" files. ".gct" includes all samples in a single file. It is only supported by IGV genome browser. The BigWig format (".bw") is a more general format supported by many visualization tools. Each BigWig file represents one single sample. So it is more flexible for the users only interested in a subset of samples.

```
> ## output in IGV supported "gct" file
> export.methyGenoSet(exampleMethyGenoSet, file.format='gct', savePrefix='test')
> ## output in BigWig files
> export.methyGenoSet(exampleMethyGenoSet, file.format='bw', savePrefix='test')
```

### 5.2 Plot methylation heatmap by chromosome location

Another visualization option is to show a focused regions, like DMRs, as a chomosome location based heatmap. heatmapByChromosome is designed for this. It is adapted based on the plotTracks function in Gviz package. The function is designed for different types of data with chromosome location information. Figure 2 shows an example plot of gene SIM2 (Entrez Gene ID:6493), which overlaps with the identified DMRs shown above. Users can also provide a *GRanges* object to specify a plot region.

- > ## plot the DNA methylation heatmap by chromosome location
- > heatmapByChromosome(exampleMethyGenoSet, gene='6493', genomicFeature='TxDb.Hsapiens.UCSC.hg19.knownGene', includeGeneBody=TRUE)

Another wrapper function, plotMethylationHeatmapByGene, is specifically designed for the methylaiton data. Users can add phenotypes or matched gene expression data to the right panel of the plot. Figure legends can be also added, as shown in Figure ??. By default, the plotMethylationHeatmapByGene plots methylation Beta-values [2] (in the range of 0 to 1) instead of M-values. Users can set useBetaValue as FALSE if they want to change to M-values.

- > ## plot the DNA methylation heatmap by gene of selected GRanges
- > plotMethylationHeatmapByGene('6493', methyGenoSet=exampleMethyGenoSet, phenoData=colData(exampleMethyGenoSet), includeGeneBody=TRUE, genomicFeature='TxDb.Hsapiens.UCSC.hg19.knownGene')

#### 6 sessionInfo

- > toLatex(sessionInfo())
  - R version 4.0.3 (2020-10-10), x86\_64-pc-linux-gnu
  - Locale: LC\_CTYPE=en\_US.UTF-8, LC\_NUMERIC=C, LC\_TIME=en\_US.UTF-8, LC\_COLLATE=C, LC\_MONETARY=en\_US.UTF-8, LC\_MESSAGES=en\_US.UTF-8, LC\_PAPER=en\_US.UTF-8, LC\_NAME=C, LC\_ADDRESS=C, LC\_TELEPHONE=C, LC\_MEASUREMENT=en\_US.UTF-8, LC\_IDENTIFICATION=C
  - Running under: Ubuntu 18.04.5 LTS
  - Matrix products: default
  - BLAS: /home/biocbuild/bbs-3.12-bioc/R/lib/libRblas.so
  - LAPACK: /home/biocbuild/bbs-3.12-bioc/R/lib/libRlapack.so
  - Base packages: base, datasets, grDevices, graphics, grid, methods, parallel, stats, stats4, utils
  - Other packages: AnnotationDbi 1.52.0, Biobase 2.50.0, BiocGenerics 0.36.0, GenomeInfoDb 1.26.0, GenomicFeatures 1.42.0, GenomicRanges 1.42.0, IRanges 2.24.0, S4Vectors 0.28.0, TxDb.Hsapiens.UCSC.hg19.knownGene 3.2.2, methyAnalysis 1.32.0, org.Hs.eg.db 3.12.0

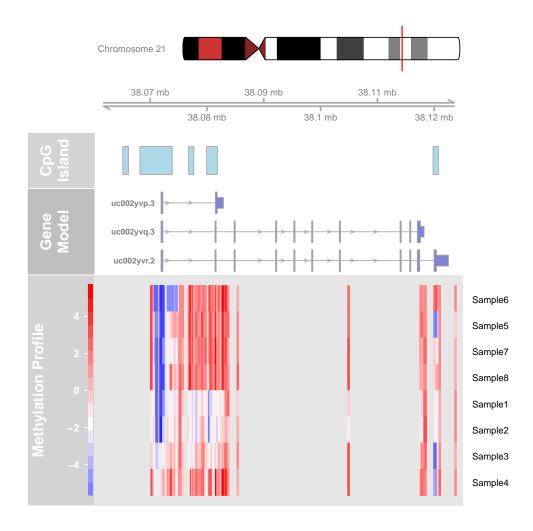

Figure 2: DNA methylation heatmap by chromosome location

• Loaded via a namespace (and not attached): AnnotationFilter 1.14.0, BSgenome 1.58.0, BiocFileCache 1.14.0, BiocManager 1.30.10, BiocParallel 1.24.0, Biostrings 2.58.0, DBI 1.1.0, DelayedArray 0.16.0, DelayedMatrixStats 1.12.0, Formula 1.2-4, GEOquery 2.58.0, GenomeInfoDbData 1.2.4, GenomicAlignments 1.26.0, Gviz 1.34.0, HDF5Array 1.18.0, Hmisc 4.4-1, KernSmooth 2.23-17, MASS 7.3-53, Matrix 1.2-18, MatrixGenerics 1.2.0, ProtGenerics 1.22.0, R6 2.4.1, RColorBrewer 1.1-2, RCurl 1.98-1.2, RSQLite 2.2.1, Rcpp 1.0.5, Rhdf5lib 1.12.0, Rsamtools 2.6.0, SummarizedExperiment 1.20.0, VariantAnnotation 1.36.0, XML 3.99-0.5, XVector 0.30.0, affy 1.68.0, affyio 1.60.0, annotate 1.68.0, askpass 1.1, assertthat 0.2.1, backports 1.1.10, base64 2.0, base64enc 0.1-3, beanplot 1.2, biomaRt 2.46.0, biovizBase 1.38.0, bit 4.0.4, bit64 4.0.5, bitops 1.0-6, blob 1.2.1, bumphunter 1.32.0, checkmate 2.0.0, cluster 2.1.0, codetools 0.2-16, colorspace 1.4-1, compiler 4.0.3, crayon 1.3.4, curl 4.3, data.table 1.13.2, dbplyr 1.4.4, dichromat 2.0-0, digest 0.6.27, doRNG 1.8.2, dplyr 1.0.2, ellipsis 0.3.1, ensembldb 2.14.0, foreach 1.5.1, foreign 0.8-80, genefilter 1.72.0, generics 0.0.2, genoset 1.46.0, ggplot2 3.3.2, glue 1.4.2, gridExtra 2.3, gtable 0.3.0, hms 0.5.3, htmlTable 2.1.0, htmltools 0.5.0, htmlwidgets 1.5.2, httr 1.4.2, illuminaio 0.32.0, iterators 1.0.13, jpeg 0.1-8.1, knitr 1.30, lattice 0.20-41, latticeExtra 0.6-29, lazyeval 0.2.2, lifecycle 0.2.0, limma 3.46.0, locfit 1.5-9.4, lumi 2.42.0, magrittr 1.5, matrixStats 0.57.0, mclust 5.4.6, memoise 1.1.0, methylumi 2.36.0, mgcv 1.8-33, minfi 1.36.0, multtest 2.46.0, munsell 0.5.0, nlegsly 3.3.2, nlme 3.1-150, nnet 7.3-14, nor1mix 1.3-0, openssl 1.4.3, pillar 1.4.6, pkgconfig 2.0.3, plyr 1.8.6, png 0.1-7, preprocessCore 1.52.0, prettyunits 1.1.1, progress 1.2.2, purr 0.3.4, quadprog 1.5-8, rappdirs 0.3.1, readr 1.4.0, reshape 0.8.8, rhdf5 2.34.0, rhdf5filters 1.2.0, rlang 0.4.8, rngtools 1.5, rpart 4.1-15, rstudioapi 0.11, rtracklayer 1.50.0, scales 1.1.1, scrime 1.3.5, siggenes 1.64.0, sparseMatrixStats 1.2.0, splines 4.0.3, stringi 1.5.3, stringr 1.4.0, survival 3.2-7, tibble 3.0.4, tidyr 1.1.2, tidyselect 1.1.0, tools 4.0.3, vetrs 0.3.4, xfun 0.18, xml2 1.3.2, xtable 1.8-4, zlibbioc 1.36.0

## 7 References

- 1. Du P, Kibbe WA and Lin SM: "lumi: a Bioconductor package for processing Illumina microarray" Bioinformatics 2008 24(13):1547-1548
- 2. Du P, Zhang X, Huang CC, Jafari N, Kibbe WA, Hou L, and Lin SM: "Comparison of Beta-value and M-value methods for quantifying methylation levels by microarray analysis", BMC Bioinformatics 2010, 11:587